### **Additions en colonne : Calcule :**

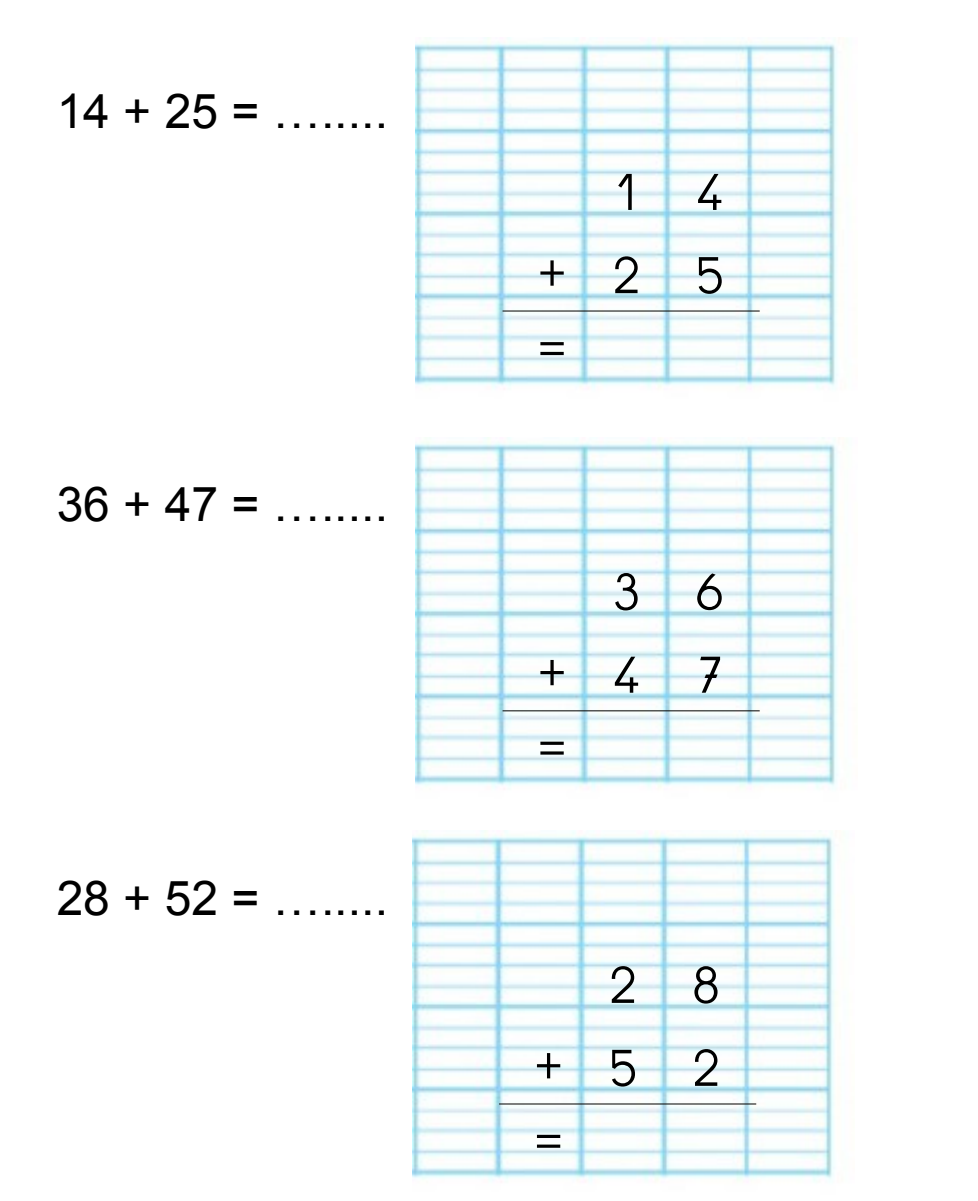

**Additions en colonne : Calcule :**

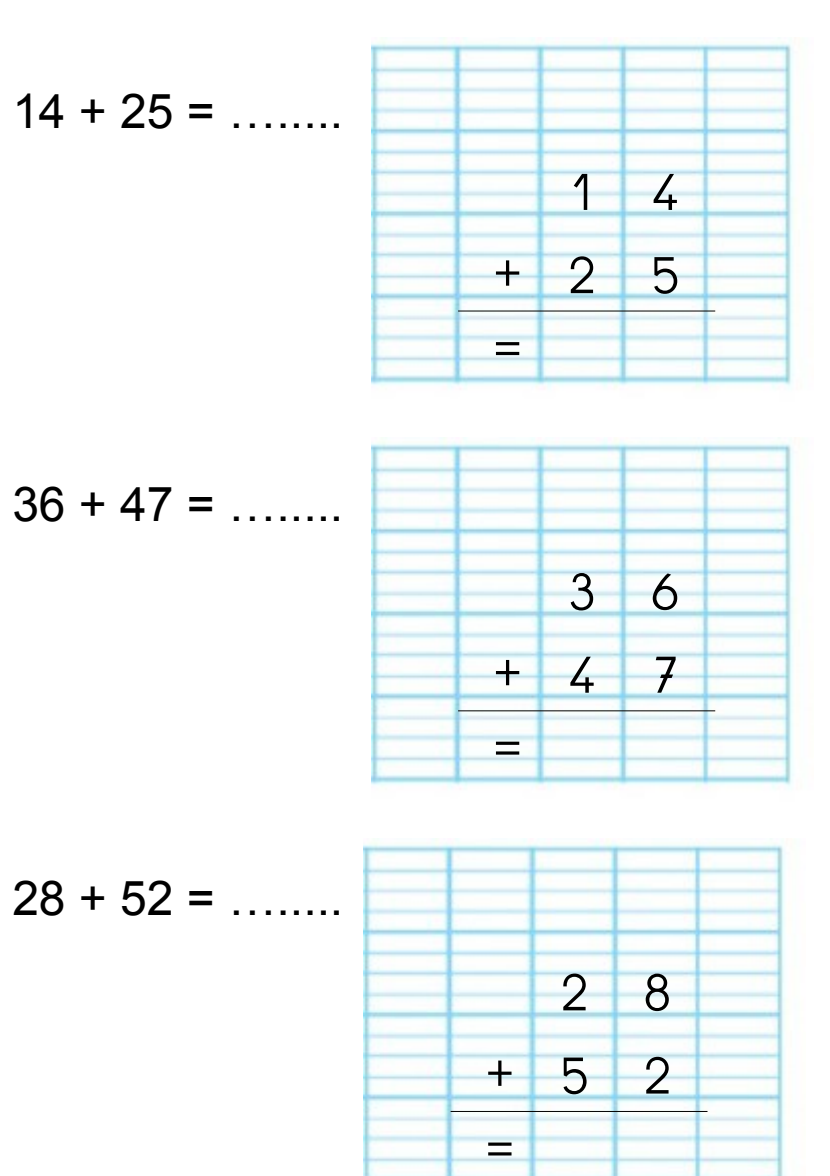

www.titline.eklablog.com www.titline.eklablog.com

#### **Additions en colonne : Calcule :**

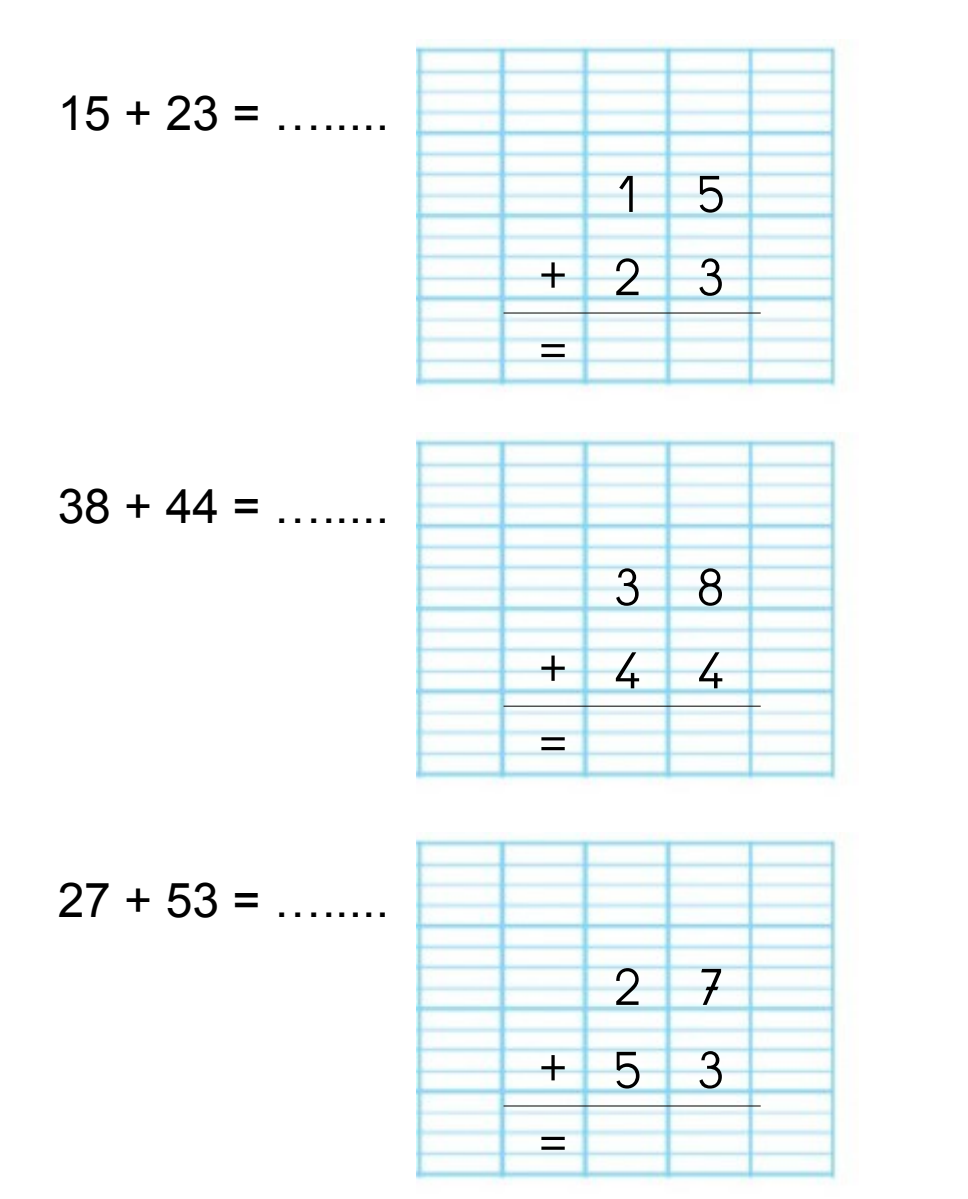

**Additions en colonne : Calcule :**

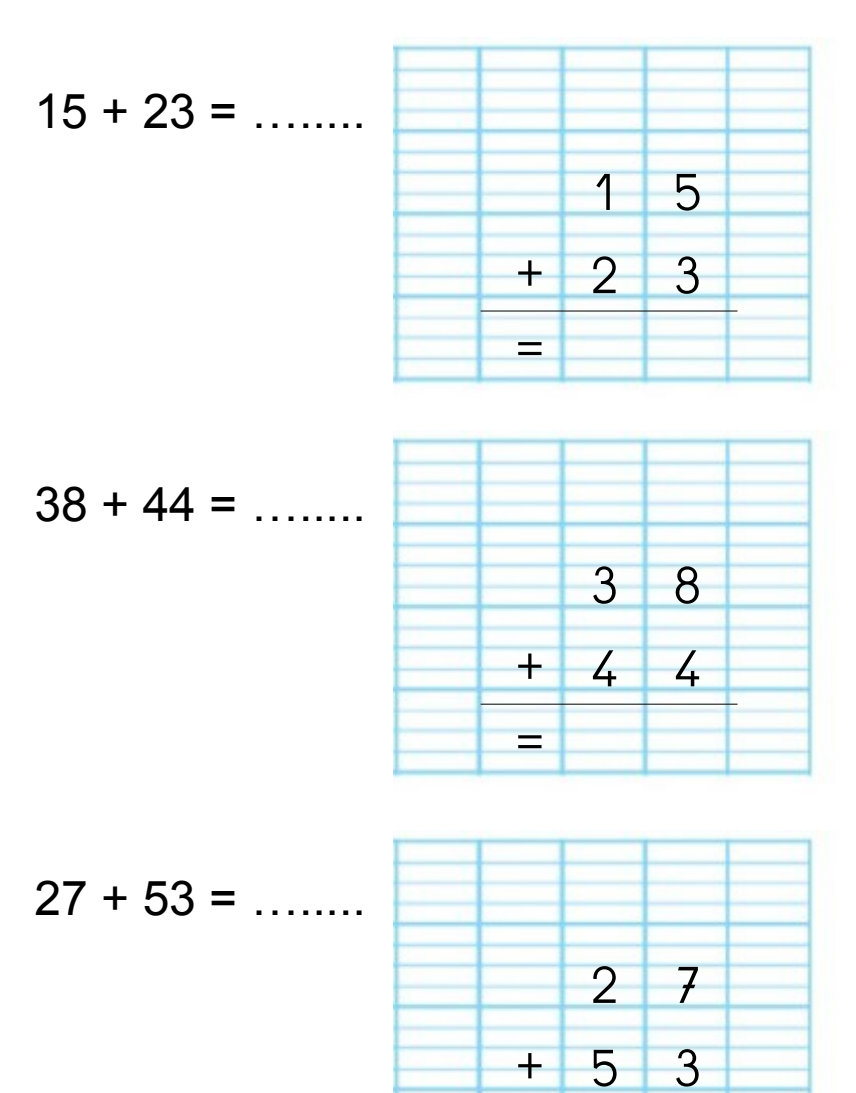

=

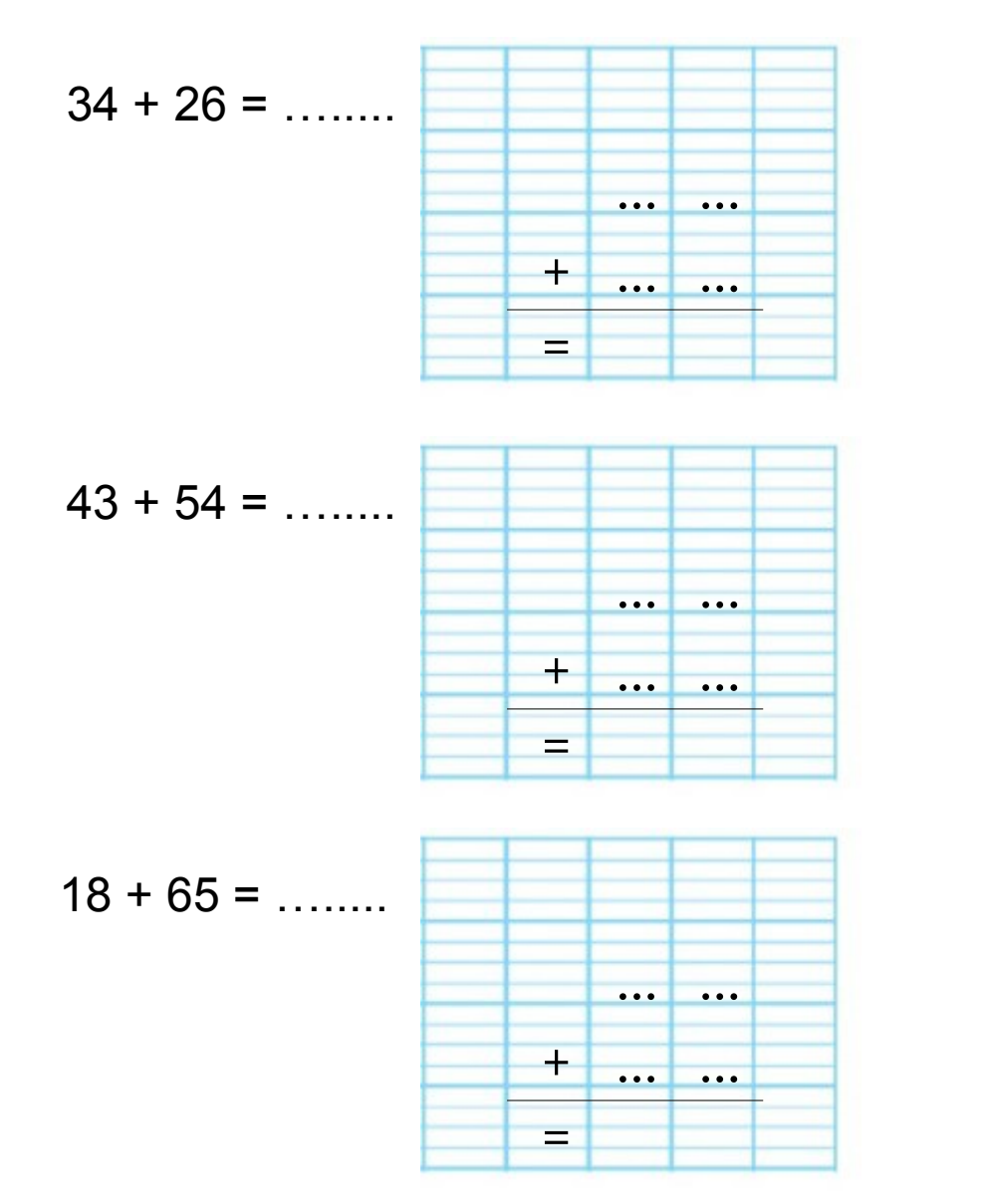

**Additions en colonne : Pose et calcule :**

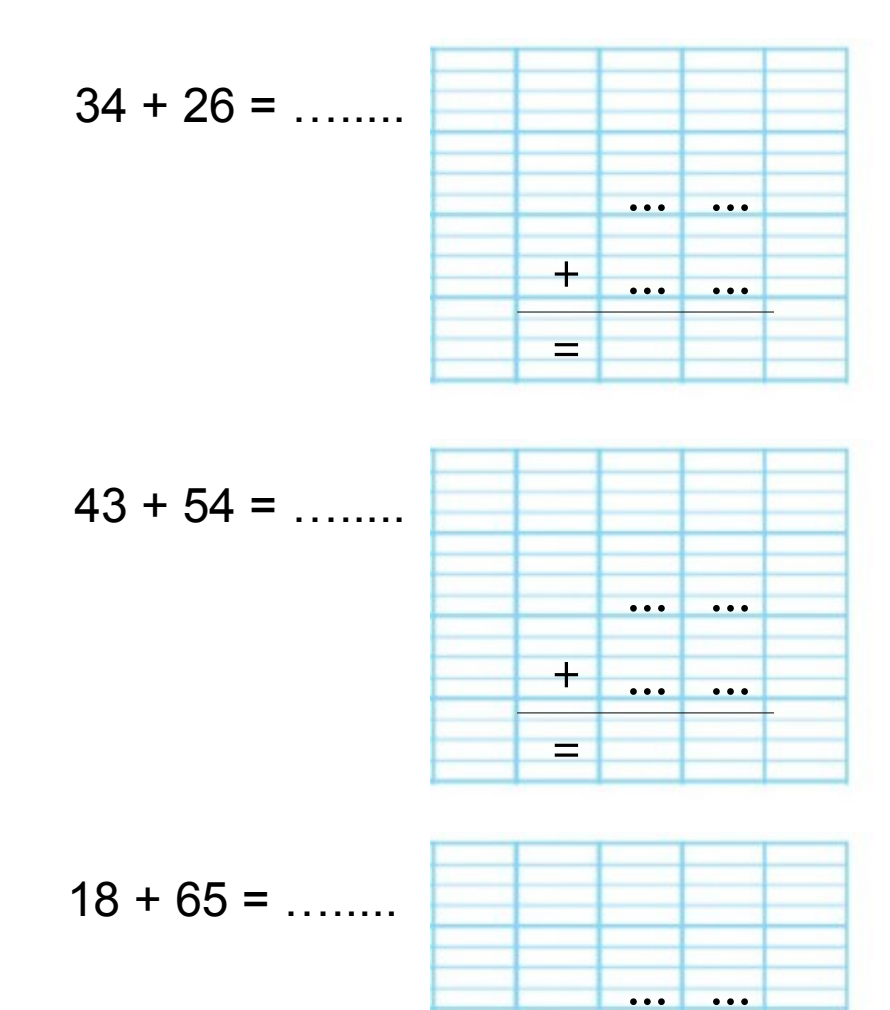

+ ... ...

=

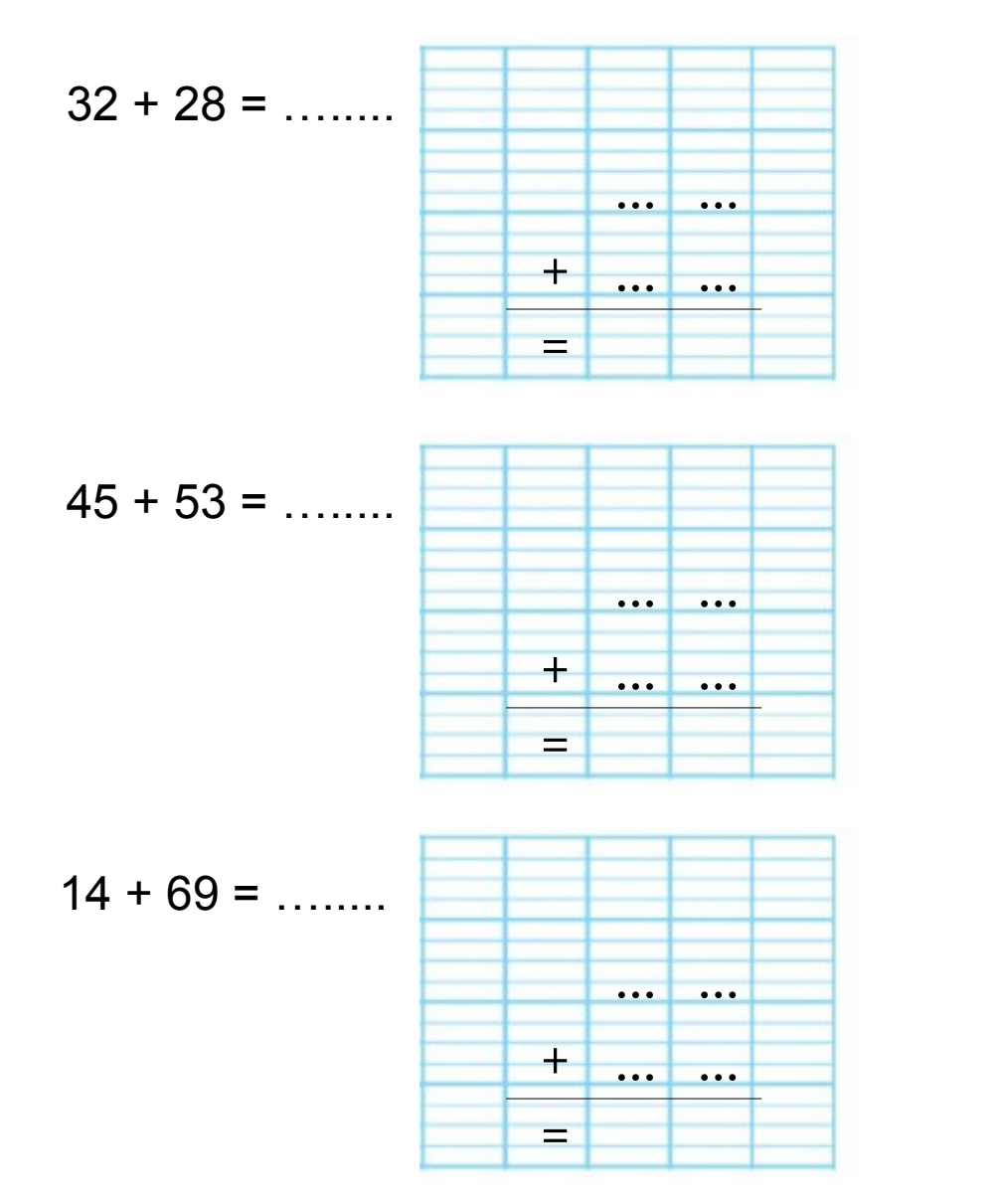

**Additions en colonne : Pose et calcule :**

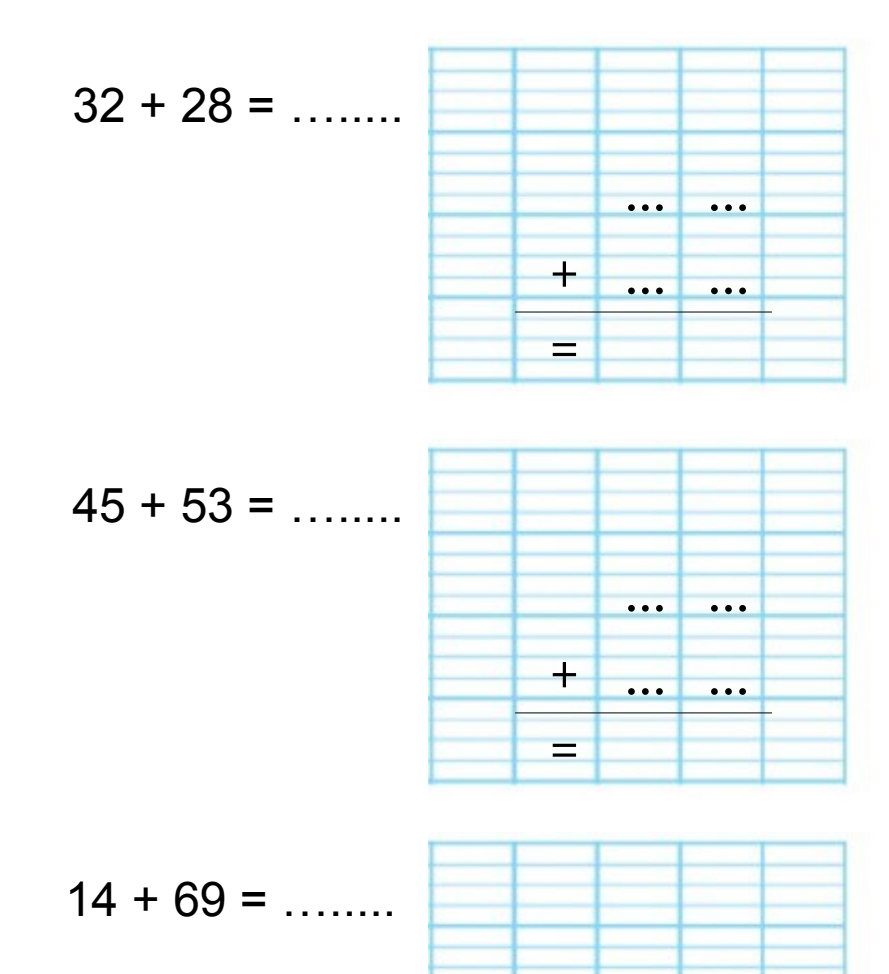

 $.00111...$ 

+ ... ...

=

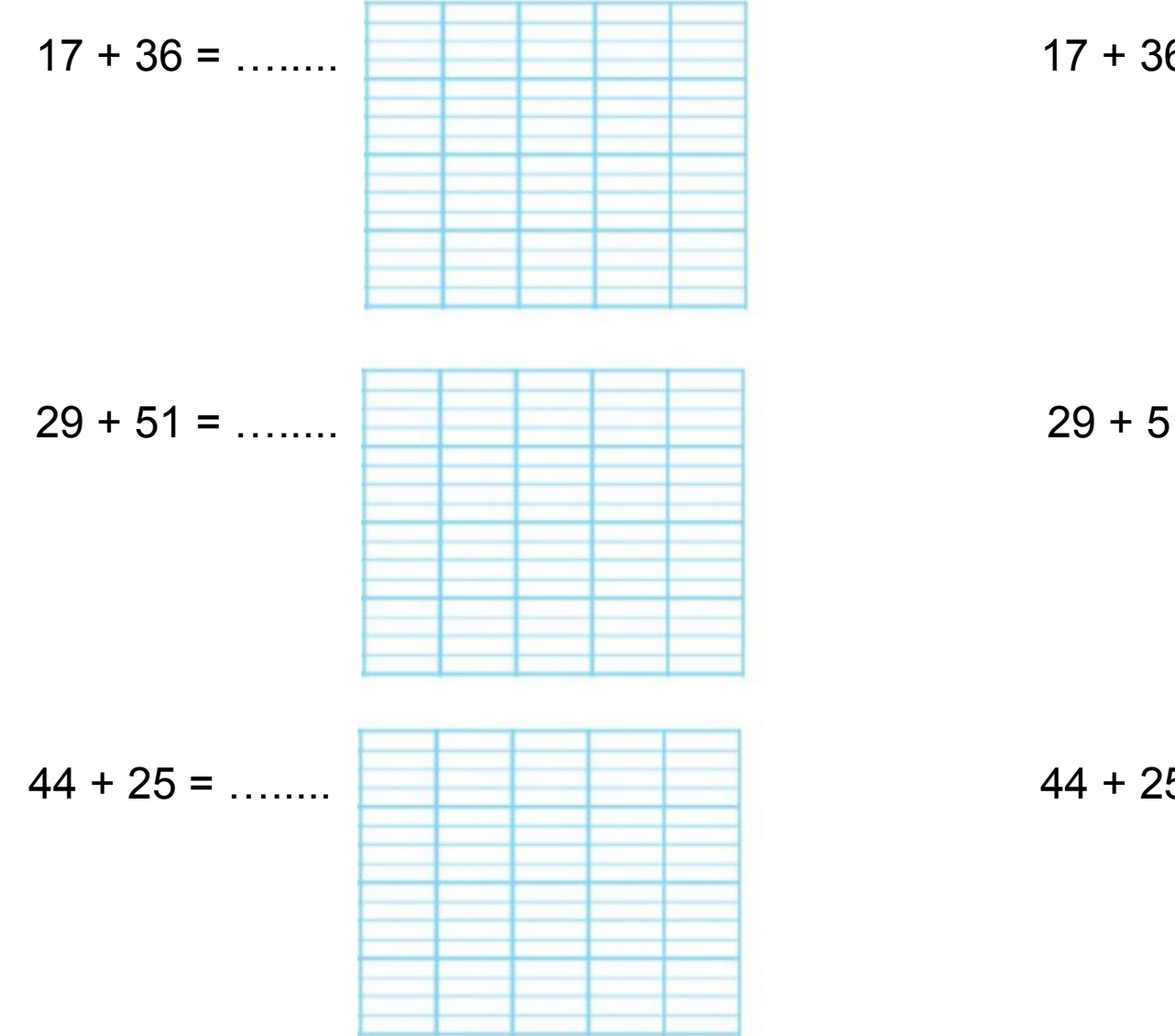

# **Additions en colonne : Pose et calcule :**

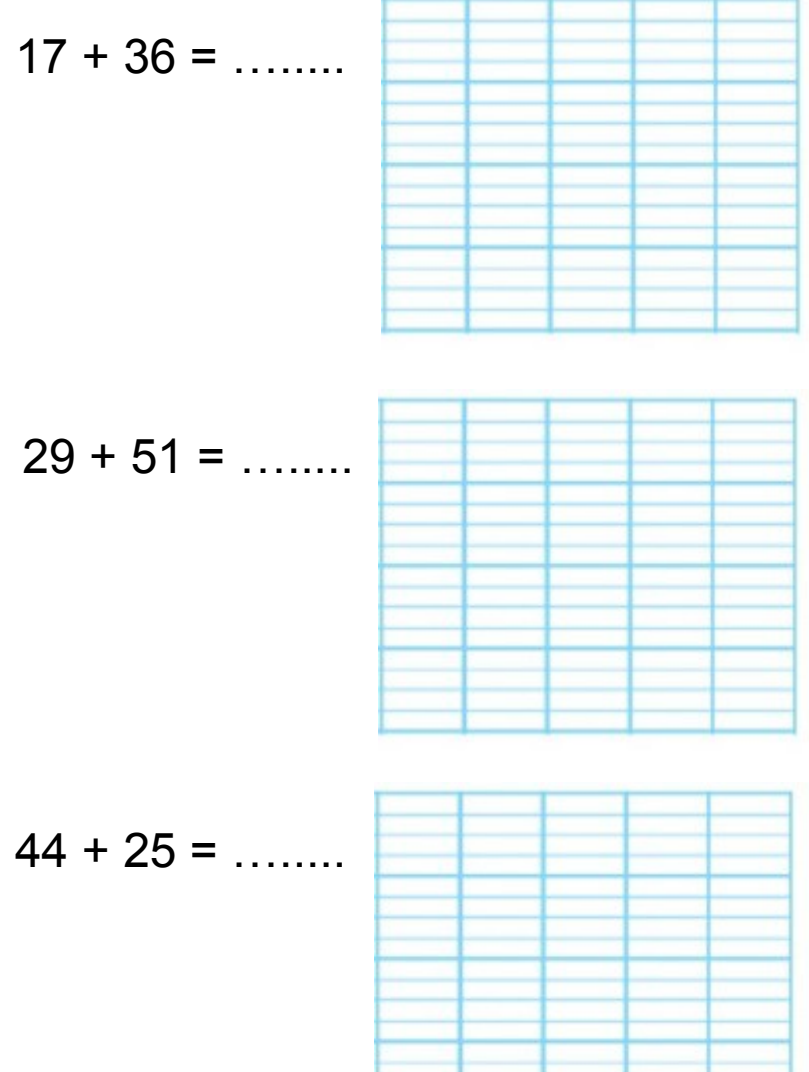

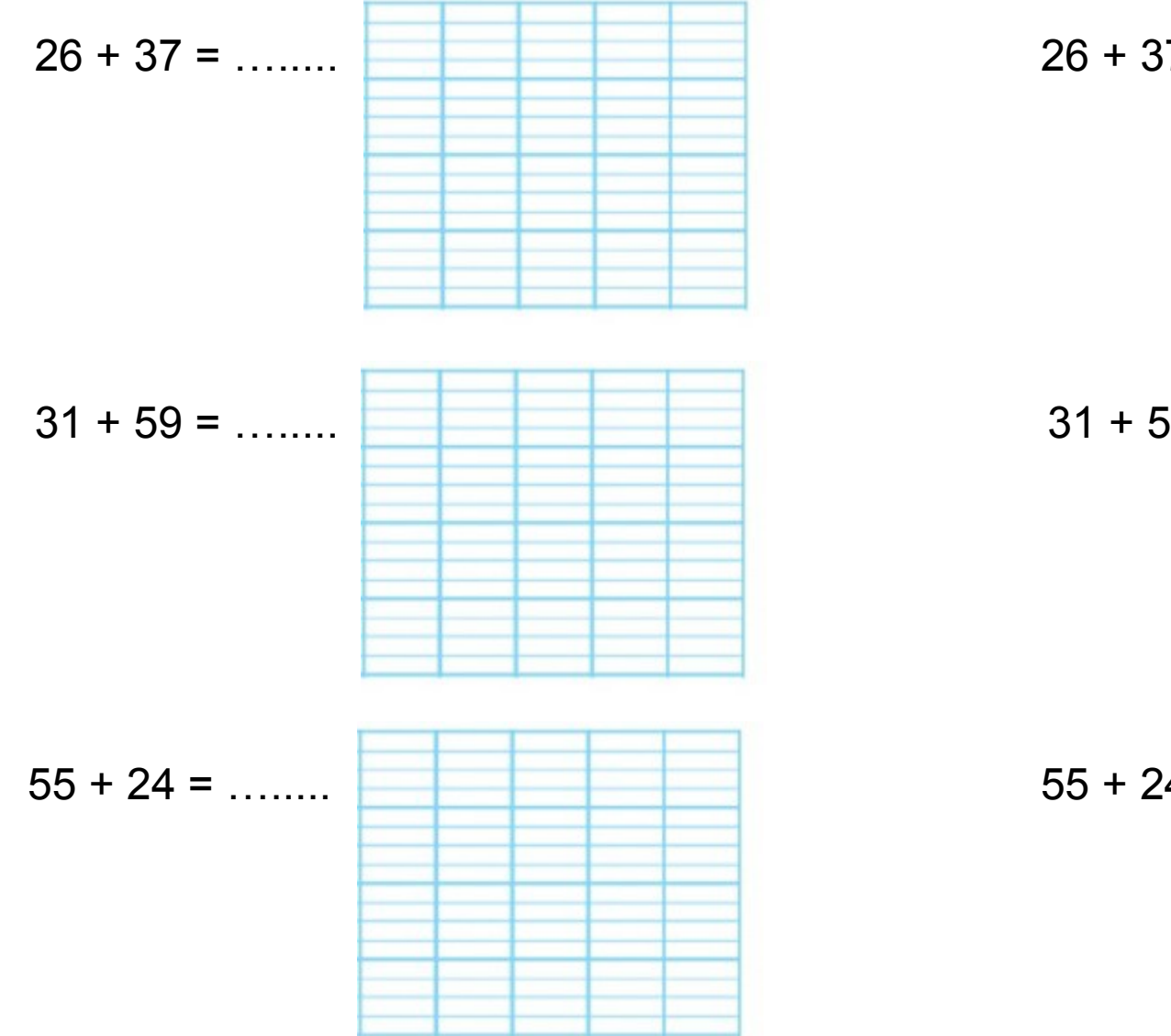

**Additions en colonne : Pose et calcule :**

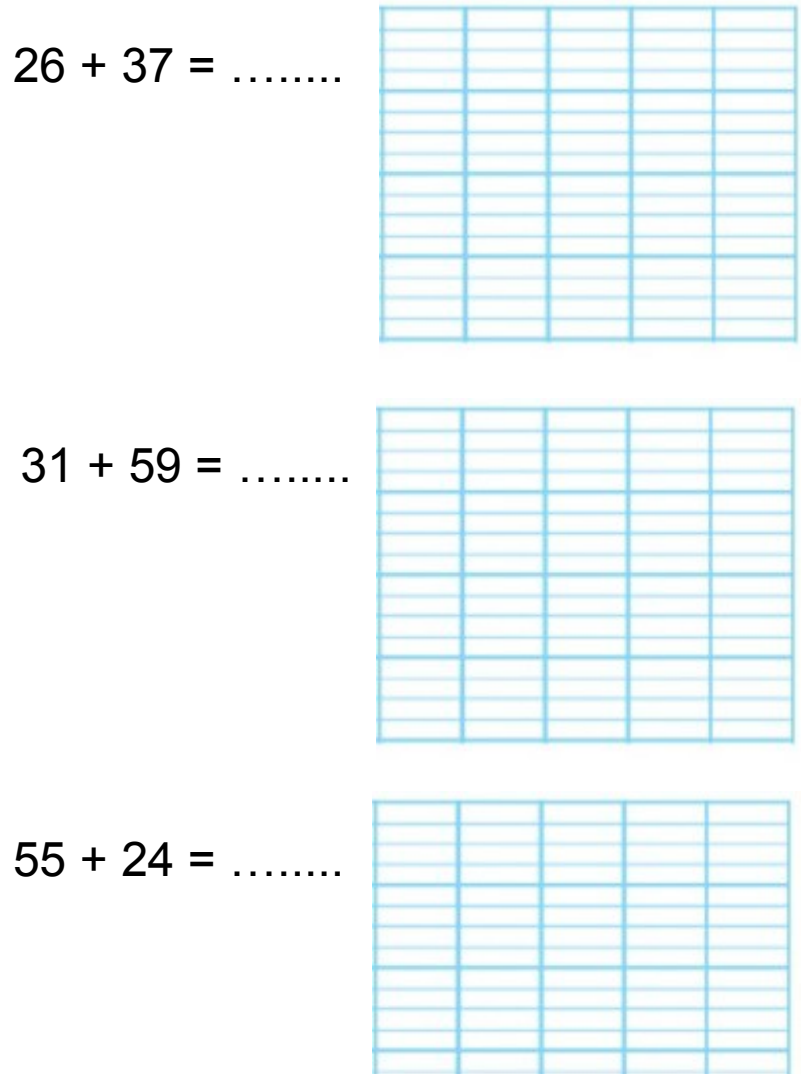

www.titline.eklablog.com www.titline.eklablog.com